## **2.3.2. - Saalplan - Eintritte in Echtzeit**

Um die Daten der Eintritte in Echtzeit in Secutix in einer schönen grafischen Übersicht zu verfolgen, ist es wichtig das entweder die Eintrittskontrolle von Secutix selbst (TnAC) genutzt wird, oder die Daten per Schnittstelle direkt an Secutix zurück übermittelt werden (zB Skidata Handshake).

Ist dies der Fall, dann kann man in folgender Grafik live zuschauen, wie sich der Saalplan füllt, bzw. welche Tickets für welche Bereich eintreten:

Verkauf Saalplan "das Auge" wo man verschiedene Ansichten anzeigen lassen kann Kontrollierte Tickets

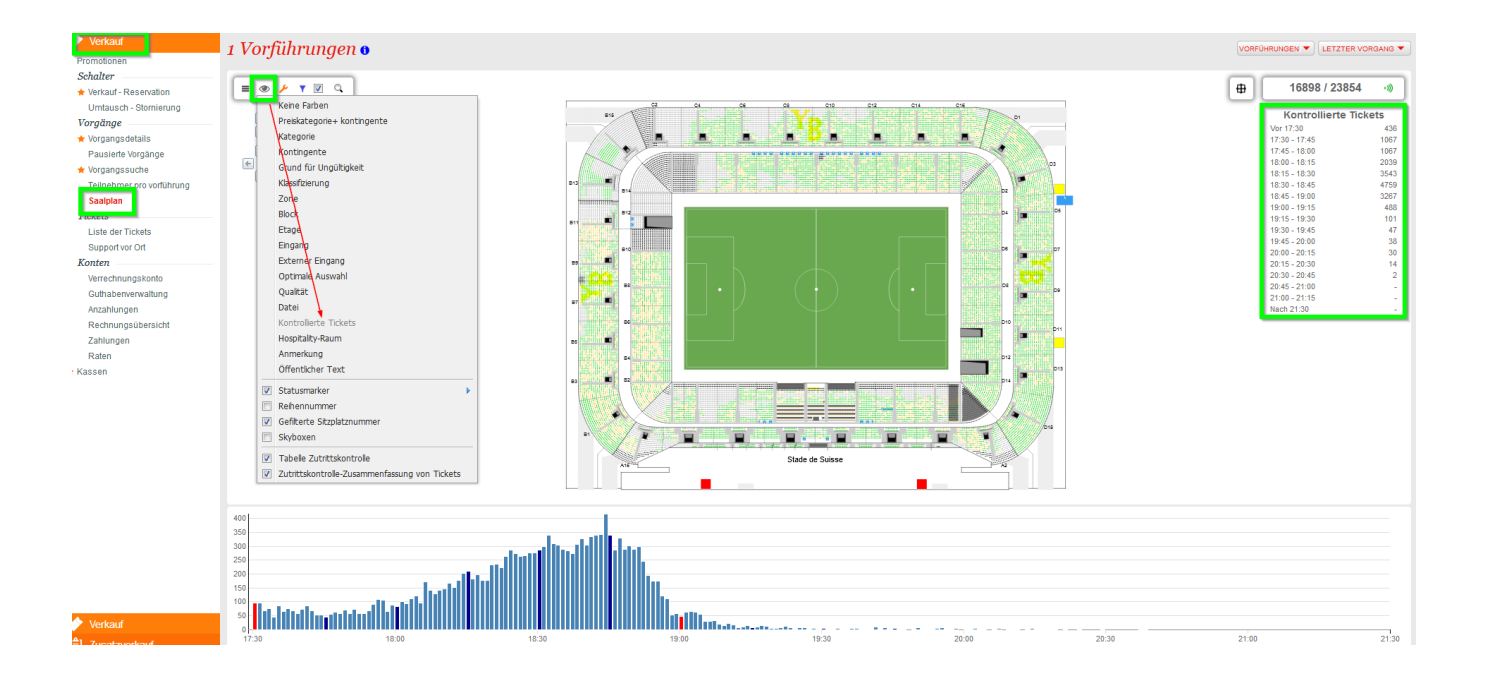